УДК 004.9:624.04(045) DOI 10.31649/2311-1429-2019-1-88-95 **В. М. Андрухов<sup>1</sup> В. В. Матвійчук<sup>2</sup>**

## **АЛГОРИТМІЗАЦІЯ МІЖДИСЦИПЛІНАРНОЇ КООРДИНАЦІЇ РОЗДІЛІВ ПРОЕКТУВАННЯ В AUTODESK NAVISWORKS MANAGE**

 $1$ Вінницький національний технічний університет; 2 ТОВ "ХАС ЛіфтУкраїна", м. Вінниця

*В роботі наведені результати аналітичного огляду стану питання, а також досвід роботи авторів у питанні міждисциплінарної координації при ВІМ-технології розробки проектної документації в середовищі Autodesk Navisworks Manage. Підкреслено, що ВІМ-технології розробки проектної документації найбільш ефективні, якщо вони здатні вирішити питання інформаційного забезпечення не тільки учасників будівельного процесу, а й інших зацікавлених сторін, що супроводжують будівельний об'єкт на всіх етапах його життєвого циклу. Наведено можливий варіант структури організації інформаційного поля для ВІМ-технології розробки проектної документації. Особливу увагу приділено питанню пошуку колізій при розробці і наповненні числової моделі будівельного об'єкта проектування.* 

*Ключові слова: ВIM-технології, інформаційна модель, колізії, ВIM-менеджер, Autodesk Navisworks Manage* 

#### **Вступ**

Замовники, підрядники, виконавці будівельно-монтажних робіт та обслуговувальні організації в період експлуатації отримують найбільший ефект від застосування BIM-технології лише у випадку, скоординованої роботи над проектом. Коректні, актуальні та найбільш повні дані з усіх розділів проекту є необхідною і ключовою вимогою для багатьох робочих процесів і охоплюють усі життєві цикли об'єкта, також передпроектну підготовку, проектування, розробку робочих креслень та специфікацій, точний підрахунок обсягів матеріалів із складанням кошторисних розрахунків, безпосередньо будівництво, монтаж систем і введення в експлуатацію, а в подальшому і експлуатація [1].

Добре скоординований та наповнений проект, в результаті, може заощадити значні ресурси і сприяти виконанню робіт в значно коротші терміни.

У будівельній галузі використання BIM-технологій переведе взаємодію між замовниками, підрядниками, проектувальниками та іншими учасниками процесу будівництва в іншу площину. Звичайно, якщо ці зміни охоплюють більше рівнів взаємодії, наприклад, коли замовник хоче не просто змінити спосіб ведення конкретного проекту, а й весь ланцюжок взаємодії, зміни в реалізації проекту і міждисциплінарній координації можуть бути набагато масштабнішими [2].

В даній роботі саме розглядається алгоритмізація міждисциплінарної координації розділів проектування в середовищі Autodesk Navisworks Manage.

#### **Результати дослідження**

Інформаційний простір проекту призначений для безпосереднього створення, зберігання та архівації файлів проекту. BIM-менеджер підприємства розробляє та узгоджує план реалізації ВІМпроекту і готує інформаційний простір проекту [3]. У плані реалізації ВІМ-проекту міститься інформація про кількість і списки учасників проекту, розділи та підрозділи проекту, текстовий опис проекту та інша супровідна інформація, яка потрібна для ефективної організації інформаційного простору учасників проекту. Всі інженерні дані, якими оперують проектувальники в інформаційному середовищі, зазвичай розділяються на три типи:

BIM (файли Revit);

CAD (файли AutoCAD);

Office (файли різних офісних програм).

Рекомендована структура інформаційного середовища проекту виглядає так (рис. 1).

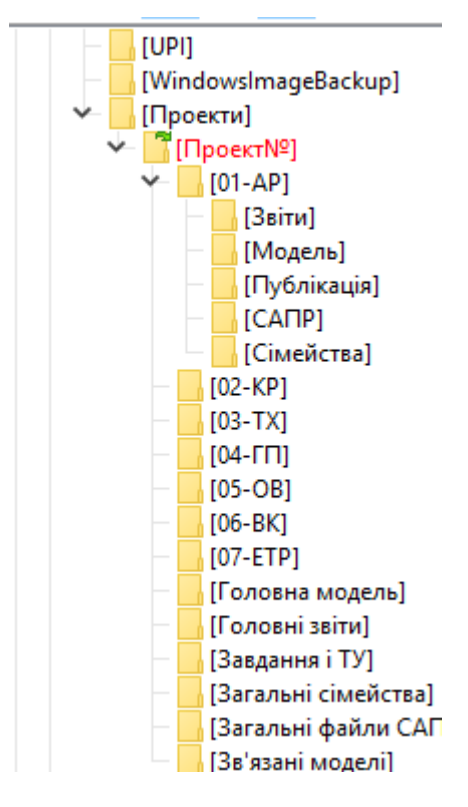

Рисунок 1 – Структура інформаційного середовища проекту

Проекти – папка даних проектів будівництва;

Проект№ – папка даних одного проекту;

АР – папка даних одного розділу проекту;

Звіти – папка даних для звітів САПР-розрахунки, специфікації, таблиці;

Модель – папка даних BIM для спільної роботи над моделлю в рамках одного розділу;

Публікація – папка даних для збереження проектів готових для друку одного розділу;

САПР – папка даних CAD для спільної роботи над моделлю в рамках одного розділу;

Сімейства – папка даних для збереження створених сімейств по одному розділу проекту.

Найменування розділів зазвичай мають відповідати системі найменувань підприємства. Організація структури папок і прав доступу може опиратися на цей список.

Особливу увагу варто приділити системі іменування файлів у сховищі. Прикладом іменування може служити така схема імені файлу:

[Код підрозділу] [шифр проекту] [Розділ / Система] [Підрозділ / підсистема] [номер по порядку].

Спільну роботу над проектом можна розділити на три основних етапи:

– розробка проекту кожним відділом;

– координація;

– випуск проектної документації.

Спільна робота має вестися з урахуванням безпеки зберігання даних кожного фахівця. Для кожного відділу необхідно виділяти інформаційну зону, захищену від дій користувачів з інших відділів. З цією метою можна призначати права на папки сховища відповідно до груп користувачів.

На цій стадії кожен проектувальник передає в загальну інформаційну базу свою частину проектних даних (BIM, CAD, Оffice). Попередньо кожен проектувальник має провести підготовку цієї інформації до загального доступу:

– перевірити розміщення зовнішніх посилань;

– провести локальну перевірку на колізії;

– оцінити коректність розміщення моделі в абсолютних і проектних координатах;

– очистити свої дані від зайвої інформації і непотрібних бібліотечних елементів;

– розмістити звіт про колізії в зону загального доступу.

Перевірки на колізії виконуються BIM-менеджером/координатором протягом всього процесу проектування. Частота проведення перевірок на колізії залежить від розміру об'єкта проектування, а також від інтенсивності робіт над проектом. Так, наприклад, протягом активної стадії проектування звіти про колізії необхідно видавати не рідше одного разу на два тижні. В інший час не рідше одного разу на місяць. Перед випуском проекту готується фінальний звіт про колізії. Керівник проекту/ГІП має контролювати своєчасну підготовку звіту та усунення колізій. Автоматизованого пошуку колізій (Clash Detection), як правило, недостатньо. Обов'язковим є включення в координацію візуальної перевірки моделей BIM-менеджером/координатором. У візуальну перевірку мають бути внесенні найбільш завантажені і проблемні зони, індивідуальні для кожного об'єкта, залежно від його призначення, особливостей конструктивних рішень, функціонального призначення приміщень і т. ін.

Перед початком координації BIM-менеджер/координатор має скласти перелік найбільш складних зон (рис. 2). Вибір зони для візуального контролю залежить від функціональних особливостей конкретного будинку.

Можна виділити зони для візуального контролю, які найбільш часто зустрічаються на практиці: - приміщення, насичені інженерними системами: венткамери, насосні, електрощитові;

- зони з технологічним обладнанням: важливо мати інформацію щодо точок підключення до технологічного устаткування на початковій стадії проектування;

- вихід комунікацій з будівлі;

- міжферменний простір (промислові будівлі) та простір вище підвісних стель (адміністративні, громадські та інші будівлі), який активно використовують для розведення інженерних систем;

#### - санітарні вузли;

- перевірка на відповідність АР/КР: відповідність розташування стояків і ригелів фахверка з архітектурними прорізами в будівлях з металевим каркасом, відповідність отворів та ін.;

- монтажні та експлуатаційні зони деяких елементів;

- зазори між трубопроводами і повітроводами: для безпечної експлуатації комунікацій необхідно дотримуватися відстані між трубопроводами і повітроводами згідно з нормативними документами;

- перевірка на наявність дубльованих елементів.

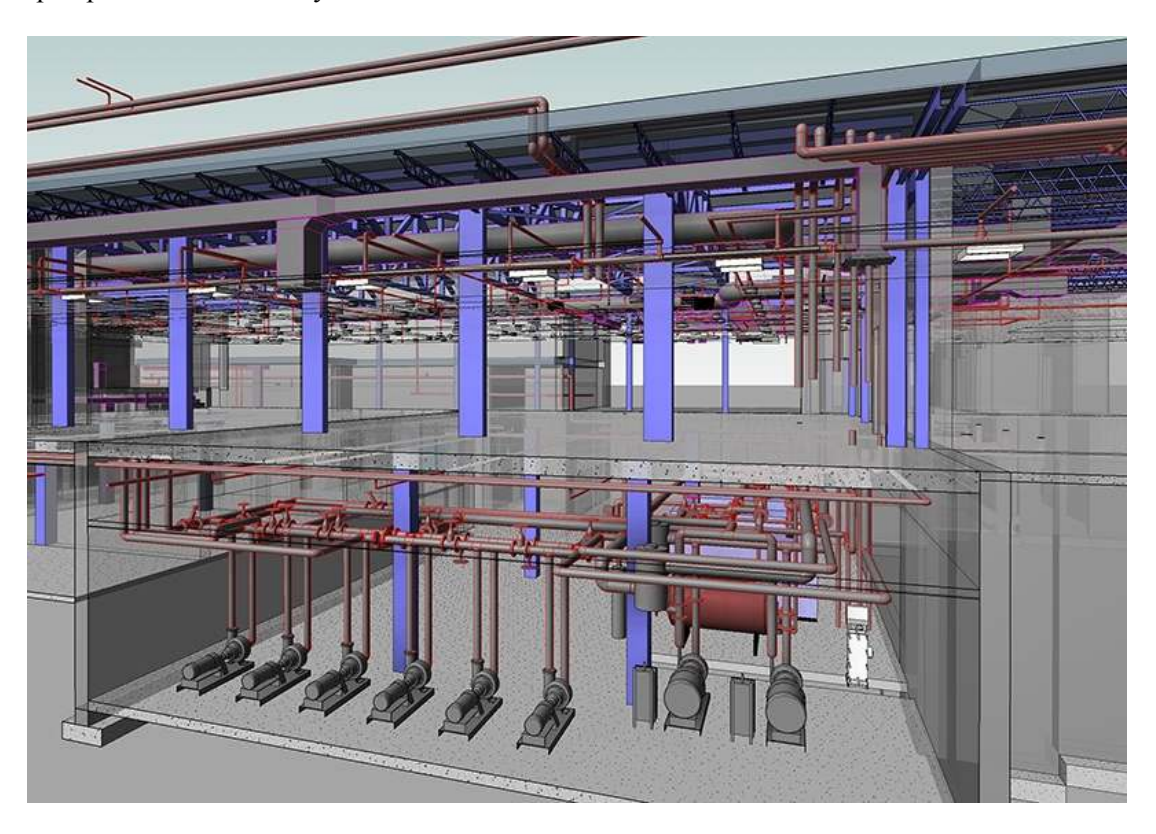

Рисунок 2 – Приклад приміщень, насичених інженерними системами

Для проведення координації між дисциплінами можливе використання двох методів [4]:

- через контрольну зону координації;
- безпосередньо між дисциплінами.

Для файлів BIM (Revit) використовується перший метод, для файлів CAD (AutoCAD) - другий.

Контрольна зона - область даних в Revit Server - зона відповідальності BIM-адміністратора, необхідна для підготовки даних до координації. BIM-адміністратор повинен регулярно проводити операції з перевірки та зв'язування файлів суміжних дисциплін (відділів) проекту. Необхідно мати на увазі, що наявність контрольної зони впливає на схему бізнес-процесів підприємства. Зокрема, BIM-адміністратор наділяється додатковими обов'язками для проведення цих операцій.

Контрольну зону реалізують папки «Модель» в сховищі Revit Server наступним чином. Кожен користувач працює в єдиному інформаційному середовищі Revit Server. Співробітники кожного відділу працюють в своїх центральних файлах Revit. Центральні файли Revit кожного відділу, пройшовши через операції перевірки BIM-адміністратором, зв'язуються між собою за допомогою перехресних посилань. Таким чином, кожен учасник бачить вже створені інженерні рішення і проводить координацію своїх рішення.

Метод координації через контрольну зону має менші ризики втрати даних, але накладає додаткові вимоги до трудових ресурсів. Другий метод безпосередньої координації, навпаки, має менший рівень безпеки даних, але більш простий в реалізації і не вимагає додаткових трудовитрат.

Для файлів CAD (AutoCAD) використовується метод безпосередньої координації між дисциплінами. Кожен користувач працює в єдиному інформаційному середовищі.

Всі проектувальники відправляють свої завершені до деякої стадії файли в загальний файл. Такий загальний файл завантажується зовнішнім посиланням та повертається до кожного учасника розробки проекту. При цьому варто звернути увагу на характер зовнішніх посилань: накладений зв'язок або прикріплений зв'язок. В результаті, кожен учасник бачить вже створені інженерні рішення і проводить координацію своїх рішень.

Висновок проектної документації здійснюється через розміщення кожним BIM-спеціалістом файлів документації (листів, звітів) в папці «Звіти» та «Публікація». Регулярно BIM-адміністратор агрегує ці файли і поміщає їх в папку сховища «Головні звіти».

Креслярські листи BIM і CAD рекомендується зберігати в папці «Публікація» в форматі DWF. Це дозволить переглядати листи і проводити узгодження безпосередньо там.

Міждисциплінарна координація розділів проектування складається зі збору даних про проектні обмеження і їх усунення. Першу частину здійснює проектувальник спільно з BIM-менеджером за допомогою автоматичного пошуку геометричних колізій в Revit і Navisworks.

Технологічні, розрахункові та інші обмеження збираються в автоматизованому режимі через систему Autodesk Vault від кожного проектувальника регулярно при проектній координації. Агреговані звіти про координацію зберігаються в Autodesk Vault і регулярно оновлюються. Тим самим BIM-менеджер стежить за кількістю проектних колізій і обмежень, їх статусами і виправленнями. Саме ж виправлення здійснюється локально кожним проектувальником і є обов'язковим для ефективної розробки проекту. Узгодження колізій і обмежень відбувається засобами Autodesk Revit і Autodesk Navisworks через корпоративну мережеву комунікацію.

На прикладі громадської каркасної будівлі було проведено дослідження процесу побудови архітектурно-будівельної моделі та моделі систем вентиляції та кондиціонування в Autodesk Revit (рис. 3, 4).

Після цього в середовищі Autodesk Navisworks Manage проведено координацію між моделями розділів архітектурно-будівельної частини та вентиляції і кондиціонування (рис. 5, 6).

На основі проведених практичних робіт напрацьовано методологію та вдосконалено процес просторової міждисциплінарної координації при ВІМ-технології розробки проектної документації. На рис.7 зображено алгоритм просторової міждисциплінарної координації та виявлення колізій.

# **CARD** ń ë G) æ The 王小 **TO DE ANTU** 1.439.94

МОДЕЛЮВАННЯ ПРОЦЕСІВ БУДІВЕЛЬНОГО ВИРОБНИЦТВА

Рисунок 3 – Архітектурно-будівельна модель, експортована для міждисциплінарної координації в Autodesk Navisworks Manage

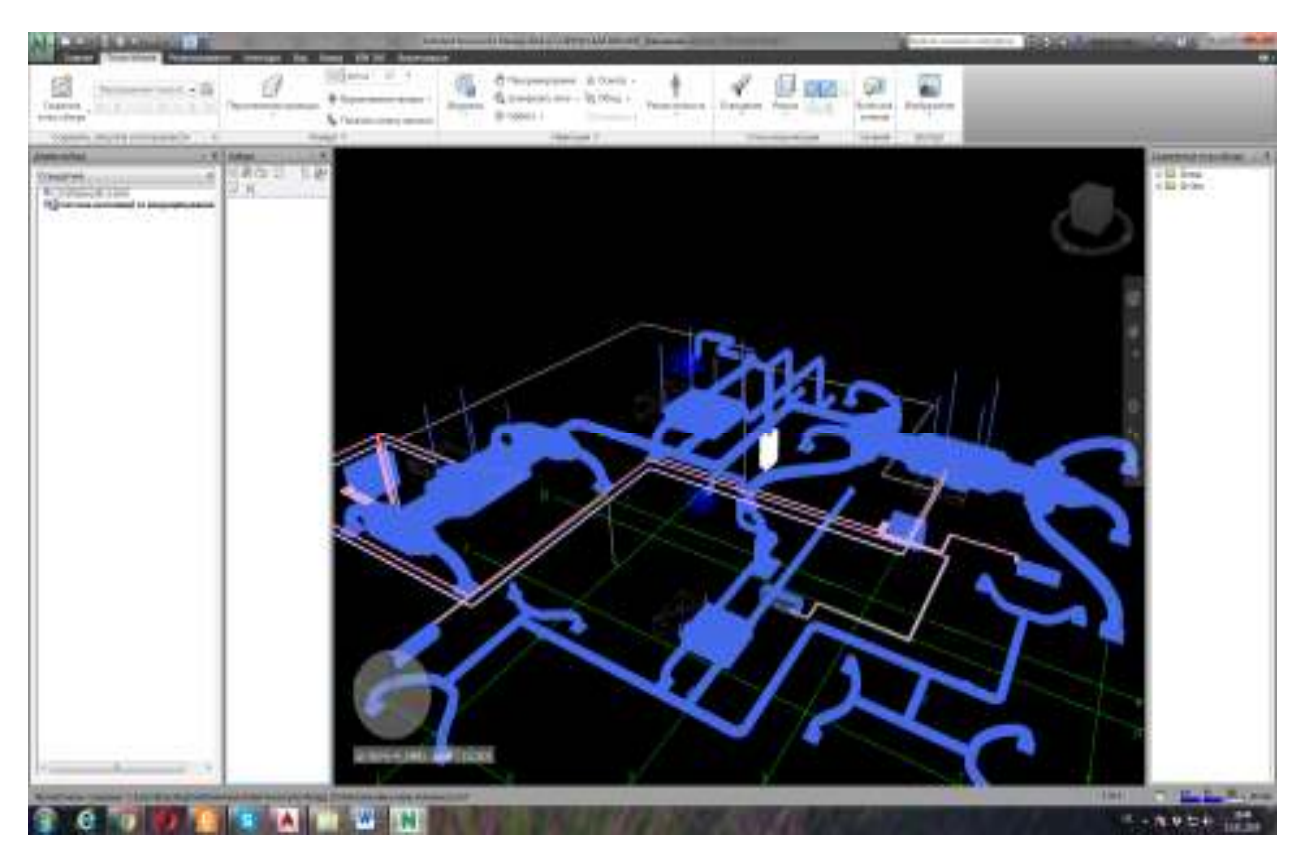

Рисунок 4 – Модель вентиляції та кондиціювання, експортована для міждисциплінарної координації в Autodesk Navisworks Manage

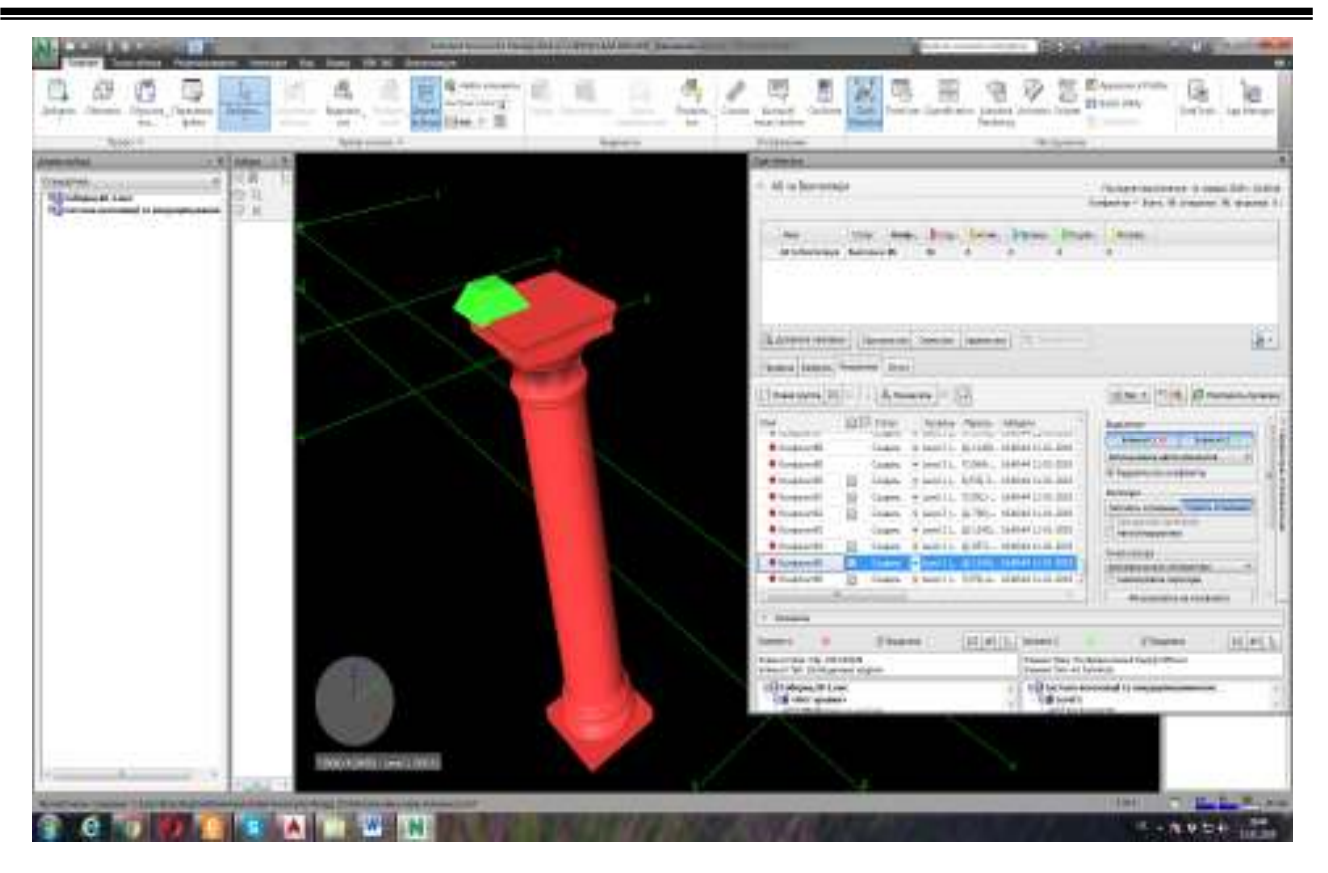

Рисунок 5 – Процес просторової міждисциплінарної координації та виявлення колізій в Autodesk Navisworks Manage

|                                                                                   | <b>A ROAD SCIENCE AND A REPORTED A ROOM IN CONSULTANCE</b>                                                                                                    | <b>SACRA</b>                                                                                                    | 49.40        |
|-----------------------------------------------------------------------------------|----------------------------------------------------------------------------------------------------|----------------------------------------------------------------------------------------------------|--------------|
|                                                                                   |                                                                                                    |                                                                                                    |              |
|                                                                                   | <b>GAS In a literature</b><br>٠<br>Automobile                                                                                                    | E Ayers of the<br>5k<br>к<br>TI toll int                                                                                                    |              |
| Johann, Chinese<br>Tilpunes, Tiemmen<br><b>Littleton</b><br>to.<br><b>British</b> | The Agent C<br><b>Univers</b><br>Statement .<br>Transition.<br>Country of<br><b>Wings Links</b> + 10<br>$\frac{1}{2} \left( \frac{1}{2} \right) \left( \frac{1}{2} \right) \left( \frac{1}{2} \right)$<br>$\overline{a}$<br>1983 | <b>Sellen</b><br>Tentium (Candicator, Liausea Johnson Island<br>Tretten List Heart<br>Taritachi.<br><b>Castleire</b><br>Technica<br><b>NUMBER</b><br><b>The Community</b><br>- |              |
| Total E.                                                                          | Turnis and In<br><b>Brazilian</b>                                                                                                    | <b>William</b><br><b>Distances</b>                                                                                                    |              |
| $-9.50000$                                                                        |                                                                                                    | <b>MONDAY</b>                                                                                                    |              |
| 18<br>CEMEPHAL<br>$-11$<br><b>Hill Library #1 Last</b>                            |                                                                                                    | 1. All in Borrentage<br>Flohermacones is conciliato taken                                                                                                    |              |
| The companies of the components<br>EУM                                            |                                                                                                    | Emporter - June, 18 (master, 18, sharest E.)                                                                                                    |              |
|                                                                                   |                                                                                                    | <b>Salasi</b>                                                                                                    |              |
|                                                                                   |                                                                                                    | At Information - Suineway Mi                                                                                                    |              |
|                                                                                   |                                                                                                    |                                                                                                    |              |
|                                                                                   |                                                                                                    |                                                                                                    |              |
|                                                                                   |                                                                                                    |                                                                                                    | iller.       |
|                                                                                   |                                                                                                    | Brand Eastern, President Direct                                                                                                    |              |
|                                                                                   |                                                                                                    | (ENCA) 1516, (Changistown)<br>Theasant Bill - 1 Amery 11 July                                                                                                    |              |
|                                                                                   |                                                                                                    | ELT-Text<br>Nickel-Parent- Milakov<br>ma<br><b>Business</b>                                                                                                    |              |
|                                                                                   |                                                                                                    | Windows or<br>IN MALLACHUMACHINE CONTROL<br><b>Light</b><br><b>Report Follows</b><br><b>Themelo</b><br><b>Britishnoon</b><br>9 (april), \$11491-158041131-244<br>Linkins.      |              |
|                                                                                   |                                                                                                    | <b>Antynia circuit value of the short of</b><br>w leed L. Fritels .; 144544 1103 033<br><b>Bilimaandi</b><br>Linkin,<br>& Pappersonne and Internal                             |              |
|                                                                                   |                                                                                                    | T ANGLES AFRA 21, 1980KG CATALOGS<br># makeutiti<br>Lisbin.<br><b>Baltimas</b><br><b>B</b> licensed in<br>* avill, TIRO - MAH 110,000<br>Closen.                               |              |
|                                                                                   |                                                                                                    | Selicate is interesting Treasury 21 levi-<br>A senity in this statution line<br><b>B</b> fouraged in<br><b>STARTS</b><br><b>STATISTICS</b>                                     |              |
|                                                                                   |                                                                                                    | * Jerel 11, 221245-164044 1210-2222<br><b>Bilingsmith</b><br><b>Coupers</b><br><b>RESIDENTIAL</b><br><b><i>Williams</i></b><br>3 months, \$145  Idealers cont limit            |              |
|                                                                                   |                                                                                                    | list-rever.<br><b><i>Wilmanniff</i></b><br>* Imail: 201396. 194944 1111 033<br>Course.<br><b><i>BISPETERS/ANNUAL</i></b>                                                       |              |
|                                                                                   |                                                                                                    | a la social distantino<br># Hinddards<br><b>Substantial and content and</b><br><b><i>Discounts in this book</i></b>                                                            |              |
|                                                                                   |                                                                                                    | <b>Statement</b>                                                                                                    |              |
|                                                                                   |                                                                                                    | 10 Mill Dowell<br><b>Treasure</b><br>IT TOWERS<br><b>Seminal</b><br>٠                                                                                                    | <b>H</b> FLL |
|                                                                                   |                                                                                                    | <b><i><u>Riggian Ball Lave MET</u></i></b><br>Thomas Shey Would Full<br>Feeder Text (Not) Front Part Index<br>Viener fel: Toyotromes (antroni-                                 |              |
|                                                                                   |                                                                                                    | (STANDART LINE)<br>112 bichain enroomed 13 mecanismum                                                                                                    |              |
|                                                                                   |                                                                                                    | US ON WHEN<br><b>Udd Sond's</b>                                                                                                    |              |
|                                                                                   |                                                                                                    |                                                                                                    |              |
|                                                                                   | <b>SEXIONARY SHIPS AND</b>                                                                                                    |                                                                                                    |              |
|                                                                                   |                                                                                                    |                                                                                                    |              |
|                                                                                   | Annual Strategic and a superior and account to the<br>WW                                                                                                    | 18961                                                                                                    | W. L. Britts |
|                                                                                   |                                                                                                    |                                                                                                    |              |

Рисунок 6 – Процес просторової міждисциплінарної координації та виявлення колізій в Autodesk Navisworks Manage

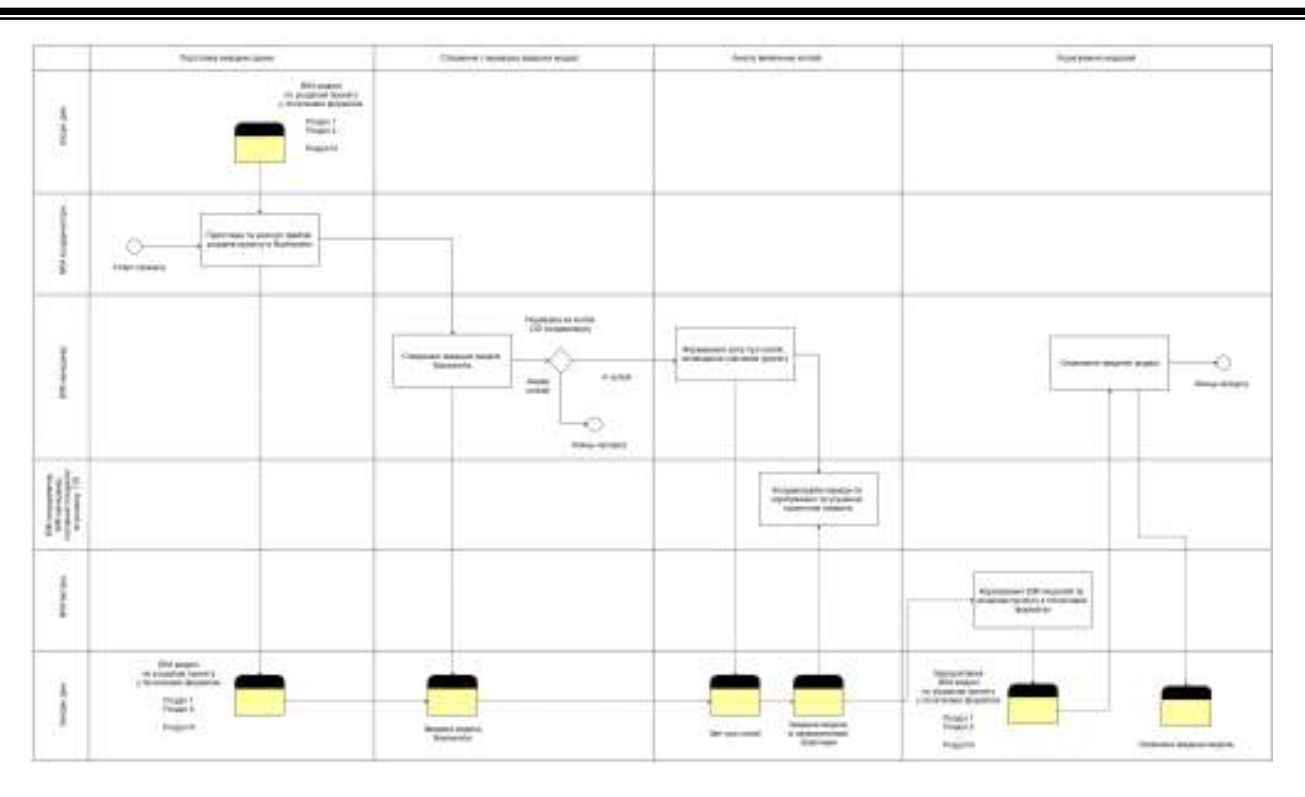

Рисунок 7 – Алгоритм процесу «Просторова міждисциплінарна координація і виявлення колізій (3D-координація)»

#### **Висновки**

Дана робота продовжує розкривати технічні особливості організації процесу проектування на основі ідеології ВІМ. В контексті інформаційного моделювання розуміння процесу міждисциплінарної координації відіграє одну з основних ролей ВІМ-технології підходу до проектування. Викладені матеріали та запропоновані алгоритми можуть бути основою для стандартів та регламентів будівельної проектної організації в процесах впровадження ВІМтехнологій.

#### СПИСОК ЛІТЕРАТУРИ

- 1. Тристам Уоллейс (Tristam Wallace). Три способи поліпшити процес координації проекту за допомогою спеціалізованої системи документообігу для будівництва/ Адаптація — П. Манін, Т. Єрофєєва, [електронний ресурс]isicad.ru :портал САПР, PLM и ERP, 4 лютого 2019. Режим доступу: http://isicad.ru/ru/articles.php?article\_num=20303.
- 2. BIM-стандарт для промышленных объектов/Небойша Новкович, Сергей Бенклян, АО «ВНИИГалургии» и др. Москва: ООО «Конкуратор», 2018. – 103 с.
- 3. Бузинов М. Методологические основы BIM-технологии, и ее место в структуре информационных систем, сопровождающих весь жизненный цикл объекта строительства. Часть 2: проектирование, координация и хранение инженерных даннях [Електронний ресурс] / М. Бузинов. САПР и графика №2 (2015). Режим доступу: https://sapr.ru/article/24777.
- 4. AEC (UK) BIM Standard for Autodesk Revit/ A workable implementation of the AEC (UK) BIM Standard for the Architectural, Engineering and Construction industry in the UK/ Version 1.0, April 2010, First Issue
- 5. BIM project execution planning guide-v2.0/ Chimay Anumba, Craig Dubler, Shane Good man and other. The Pennsylvania State University, University Park, PA, USA.: Computer Integrated Construction Research Program, 2010. – 118 р.
- 6. СП 333.1325800.2017. Информационное моделирование в строительстве. Правила формирования информационной модели объектов на различных стадиях жизненного цикла. – М.: Изд-во стандартов, 2018. – 33 с.

#### REFERENCES

- 1. Tristam Wallace. Three ways to improve the process of project coordination with the help of a specialized system of document circulation for construction / Adaptation - P. Manin, T. Yerofeyev, [electronic resource] isicad.ru: portal CAD, PLM and ERP, February 4, 2019. Access mode: http: // isicad.ru/ru/articles.php?article\_num=20303
- 2. BIM-standard for industrial facilities / Neboyshа Novkovich, Sergei Benklyan, etc. Moscow: OOO Konkurator, 2018. 103 p.
- 3. Buzinov M. Methodological foundations of BIM-technology, and its place in the structure of information systems, accompanying the entire life cycle of the construction object. Part 2: Designing, Coordination and Storage of Engineering Dates [Electronic Resource] / M. Buzinov. CAD and schedule no. 2 (2015). Access mode: https://sapr.ru/article/24777
- 4. AEC (UK) BIM Standard for Autodesk Revit / A Practicable Implementation of the AEC (UK) BIM Standard for Architectural, Engineering and Construction Industry in the UK / Version 1.0, April 2010, First Issue

- 5. BIM project execution planning guide-v2.0 / Chimay Anumba, Craig Dubler, Shane Good man and others. The Pennsylvania State University, University Park, PA, USA: Computer Integrated Construction Research Program, 2010. - 118 p.
- 6. Set of rules 333.1325800.2017. Information modeling in construction. Rules for forming an information model of objects at different stages of the life cycle. - M .: Publishing of standards, 2018. - 33 p.

*Андрухов Валерій Михайлович* – к.т.н., доцент, Вінницький національний технічний університет, e-mail: vmandruchov@gmail.com. ORCID: 0000-0002-4749-8569.

*Матвійчук Владислав Віталійович* – магістр будівництва, ТОВ "ХАС Ліфт Україна", м. Вінниця.

**V. Andrukhov <sup>1</sup> V. Matviychuk<sup>2</sup>**

### **ALGORITHMIZATION OF INTERDISCIPLINAR COORDINATION PARTS OF PROJECT IN DESIGNING IN AUTODESK NAVISWORKS MANAGE**

<sup>1</sup>Vinnitsa National Technical University 2 "HAS Lift Ukraine" Ltd, Vinnitsa

The paper presents the results of an analytical review of the state of the issue, as well as the experience of the authors in the issue of interdisciplinary coordination in the case of the BIM technology for developing project *documentation in AUTODESK NAVISWORKS MANAGE. It was emphasized that ВІМ-technologies of development of project documentation are most effective if they are able to solve the issues of information support not only of the participants of the construction process but of other stakeholders leading the construction site at different stages of the life cycle. The authors present a possible version of the structure of the organization of the information field for the ВІМtechnology for the development of project documentation. Particular attention is paid to the issue of finding collisions in the development and filling with the data of a digital model of a construction object.* 

*Keywords: BIM technologies, information model, collisions, BIM manager, Autodesk Navisworks Manage.* 

*Andrukhov Valery Mikhailovich* – PhD, Associate Professor, Vinnytsia National Technical University, e-mail: vmandruchov@gmail.com.

*Matviychuk Vladyslav Vitaliyovych* – Master of Science in Construction, "HAS Lift Ukraine" Ltd.

**В. М. Андрухов<sup>1</sup> В. В. Матвийчук<sup>2</sup>**

## **АЛГОРИТМИЗАЦИЯ МЕЖДИСЦИПЛИНАРНОЙ КООРДИНАЦИИ РАЗДЕЛОВ ПРОЕКТИРОВАНИЯ В AUTODESK NAVISWORKS MANAGE**

 $1$  Винницкий национальный технический университет 2 ООО «ХАС Лифт Украина», г. Винница

*В работе представлены результаты аналитического обзора состояния вопроса, а также опыт работы авторов в вопросе между дисциплинарной координации при ВІМ-технологии разработки проектной документации в среде Autodesk Navisworks Manage. Подчеркнуто, что ВІМ-технологии разработки проектной документации наиболее эффективны если они способны решить вопросы информационного обеспечения не только участников строительного процесса но других заинтересованных сторон ведущих строительный объект на всех его жизненно важных циклах. Приведен возможный вариант структуры организации информационного поля для ВІМ-технологии разработки проектной документации. Особенное внимание уделено вопросу поиску коллизий при разработке и наполнении численной модели строительного объекта проектирования.* 

*Ключевые слова: ВIM-технологии, информационная модель, коллизии, ВIM-менеджер, Autodesk Navisworks Manage.* 

*Андрухов Валерий Михайлович* – к.т.н., доцент, Винницкий национальный технический университет, email: vmandruchov@gmail.com.

*Матвийчук Владислав Витальевич* – магистр строительства, ООО "ХАС Лифт Украина", г. Винница.